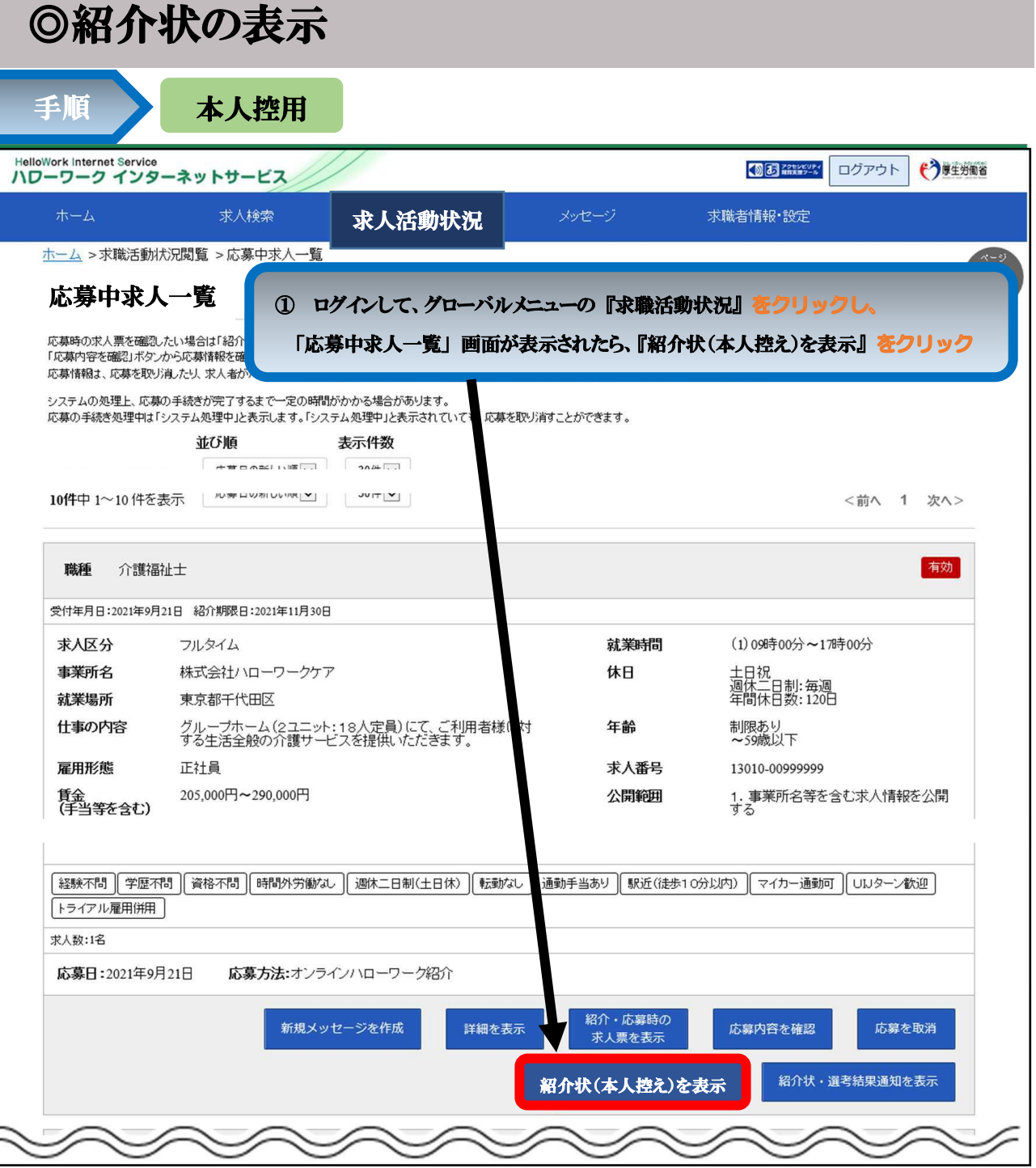

② 「紹介状(本人控え)」 が別ウィンドウに表示される。

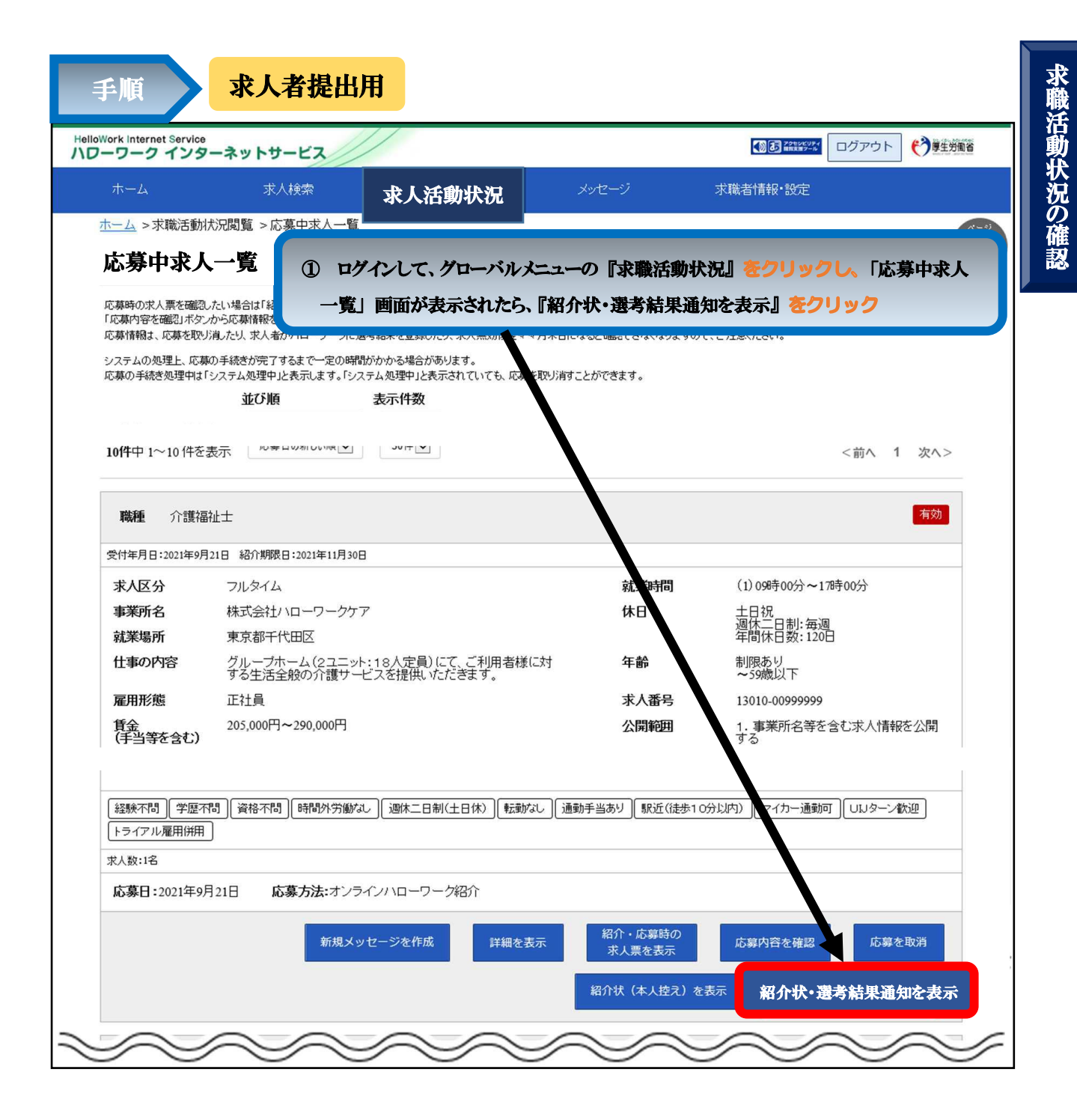

② 「紹介状」 が別ウィンドウに表示される。

1ページ目が紹介状、2ページ目が選考結果通知となっている。